## LPM-CBUSB2H

 $W$ indows  $XP$  2000

Windows  $XP = 2000$ 

Windows XP

Windows 2000

Windows XP 2000

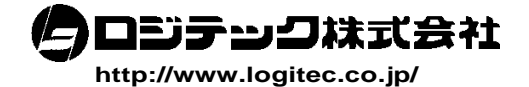